Документ подписан прос<u>той электронной подписью</u><br>Информация о владовосхдарственное аккредитованное не<mark>коммерческое частное образовательное</mark> **учреждение высшего образования «Академия маркетинга и социально-информационных технологий – ИМСИТ» (г. Краснодар)** Информация о владельце: ФИО: Агабекян Раиса Левоновна Должность: ректор Дата подписания: 05.02.2024 14:47:53 Уникальный программный ключ:

4237c7ccb9b9e111bbaf1f4fcda9201d015c4dbaa12**\$#AH7\QX\BQAkaдемия ИМСИТ)** 

### УТВЕРЖДАЮ

Проректор по учебной работе, доцент

\_\_\_\_\_\_\_\_\_\_\_\_\_\_Н.И. Севрюгина

20.11.2023

# **МОДУЛЬ 14 «ОРГАНИЗАЦИЯ РАБОТЫ ЛОГОПЕДА В ШКОЛЕ» Технологии современного образования (по профилю подготовки) Б.М.06.ДЭ.01.01**

## рабочая программа дисциплины (модуля)

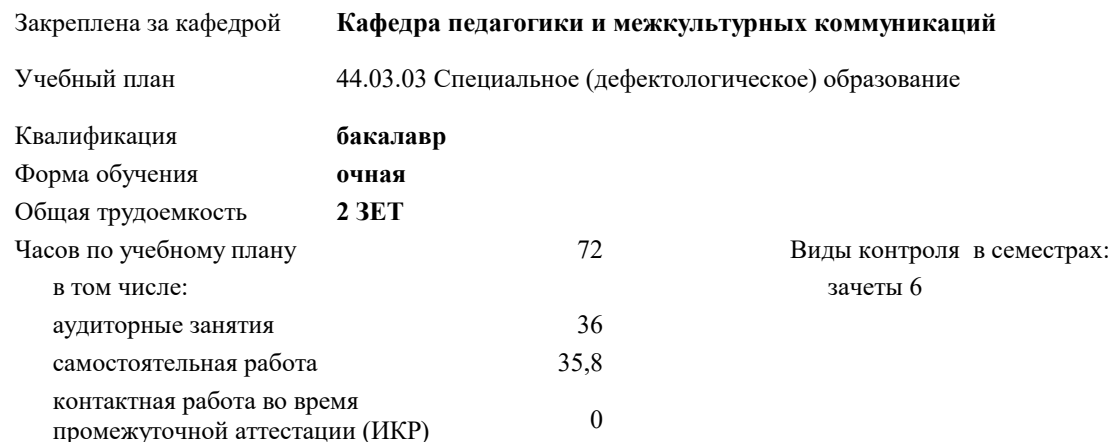

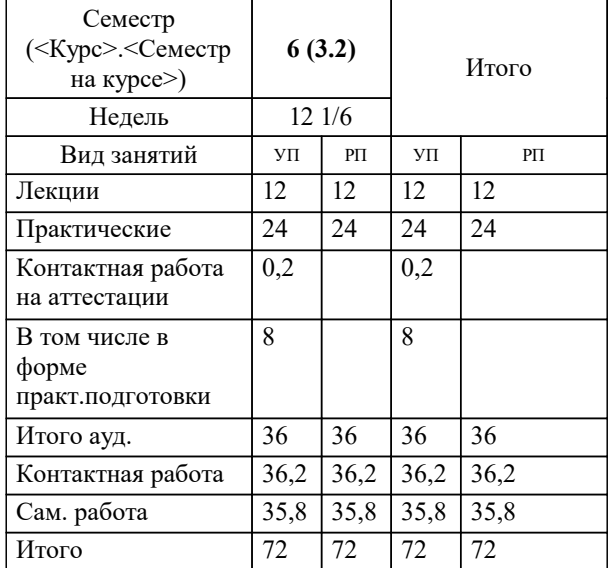

#### **Распределение часов дисциплины по семестрам**

УП: 44.03.03 Сп(деф)Обр 3++24.plx стр. 2

#### Программу составил(и):

*д.ф.н., профессор, Петров Игорь Феорович*

Рецензент(ы):

*к.псих.н., Зав. кафедрой психологии личности и общей психологии ФГБОУ ВО "Кубанский государственный университет". , Лупенко Н.Н.;Директор МАОУ СОШ №107, г. Краснодар. , Чирухина Н.Н.*

**Технологии современного образования (по профилю подготовки)** Рабочая программа дисциплины

разработана в соответствии с ФГОС ВО:

Федеральный государственный образовательный стандарт высшего образования - бакалавриат по направлению подготовки 44.03.03 Специальное (дефектологическое) образование (приказ Минобрнауки России от 22.02.2018 г. № 123)

44.03.03 Специальное (дефектологическое) образование составлена на основании учебного плана: утвержденного учёным советом вуза от 20.11.2023 протокол № 3.

#### **Кафедра педагогики и межкультурных коммуникаций** Рабочая программа одобрена на заседании кафедры

Протокол от 30.10.2023 г. № 3

Зав. кафедрой Прилепский Вадим Владимирович

Согласовано с представителями работодателей на заседании НМС, протокол № 3 от 20.11.2023.

Председатель НМС проф. Павелко Н.Н.

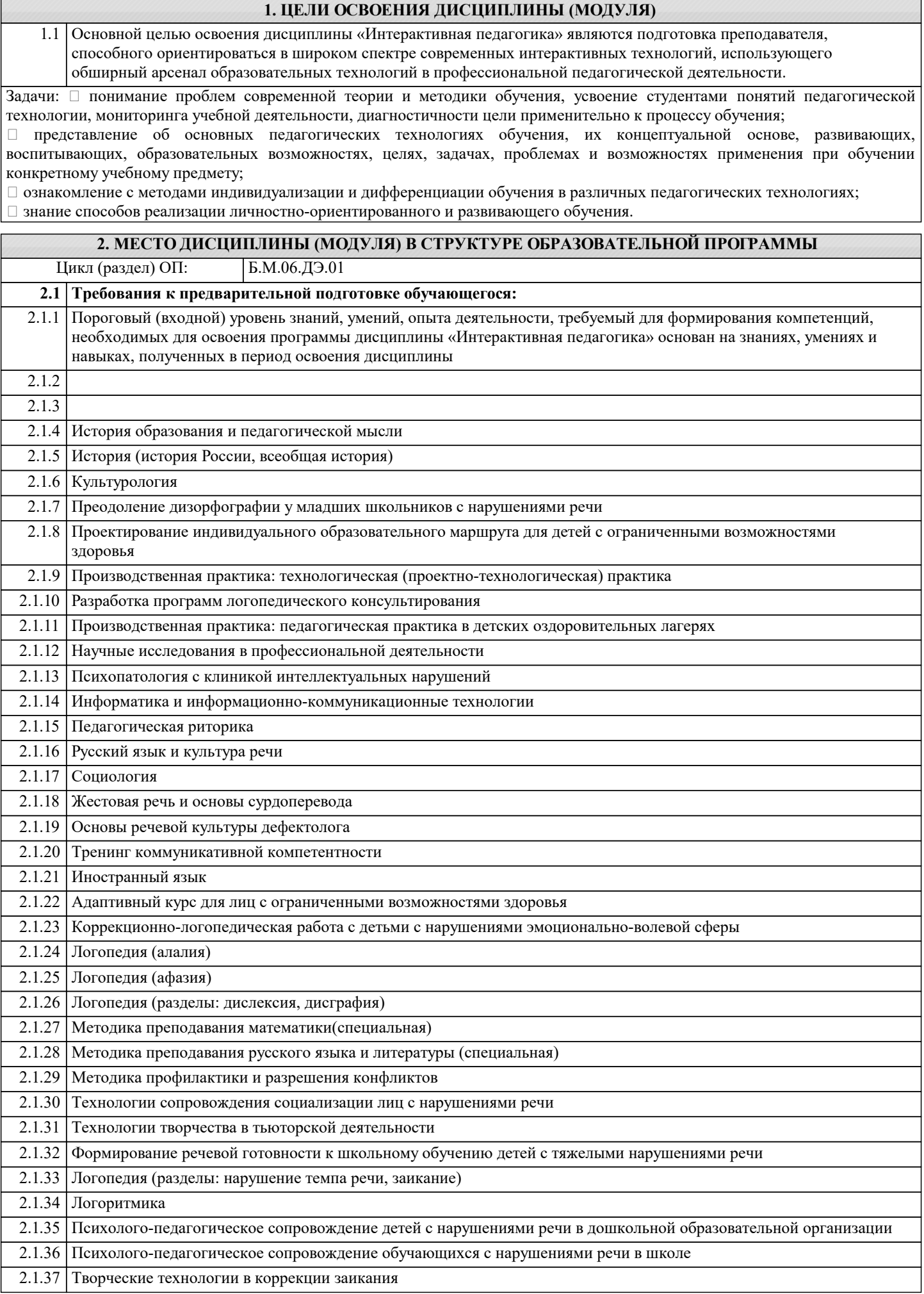

2.1.38 Технология формирования темпо-ритмической организации речи при заикании

2.1.39 Логопедия (разделы: дизартрия, ринолалия, нарушения голоса)

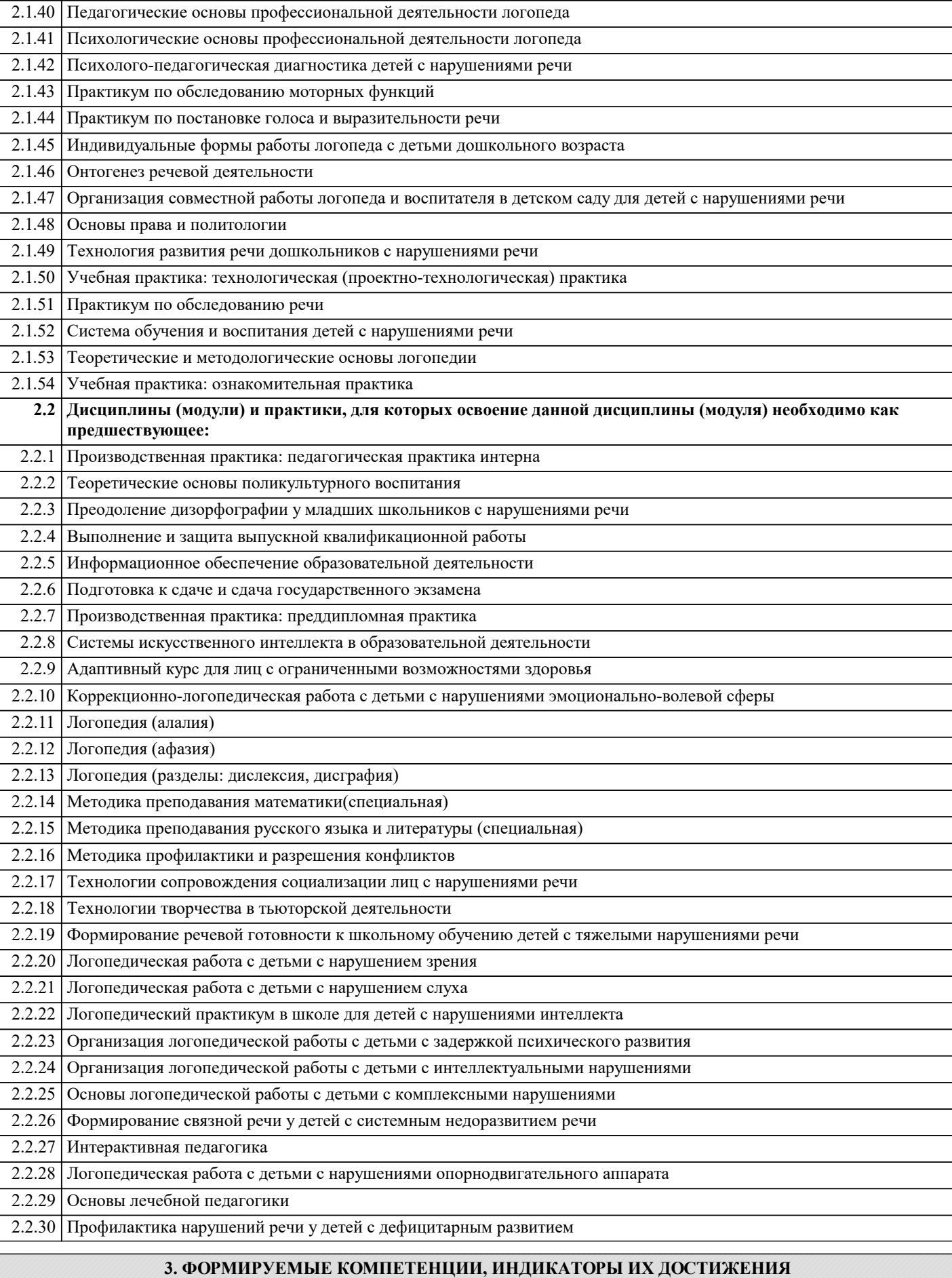

**и планируемые результаты обучения**

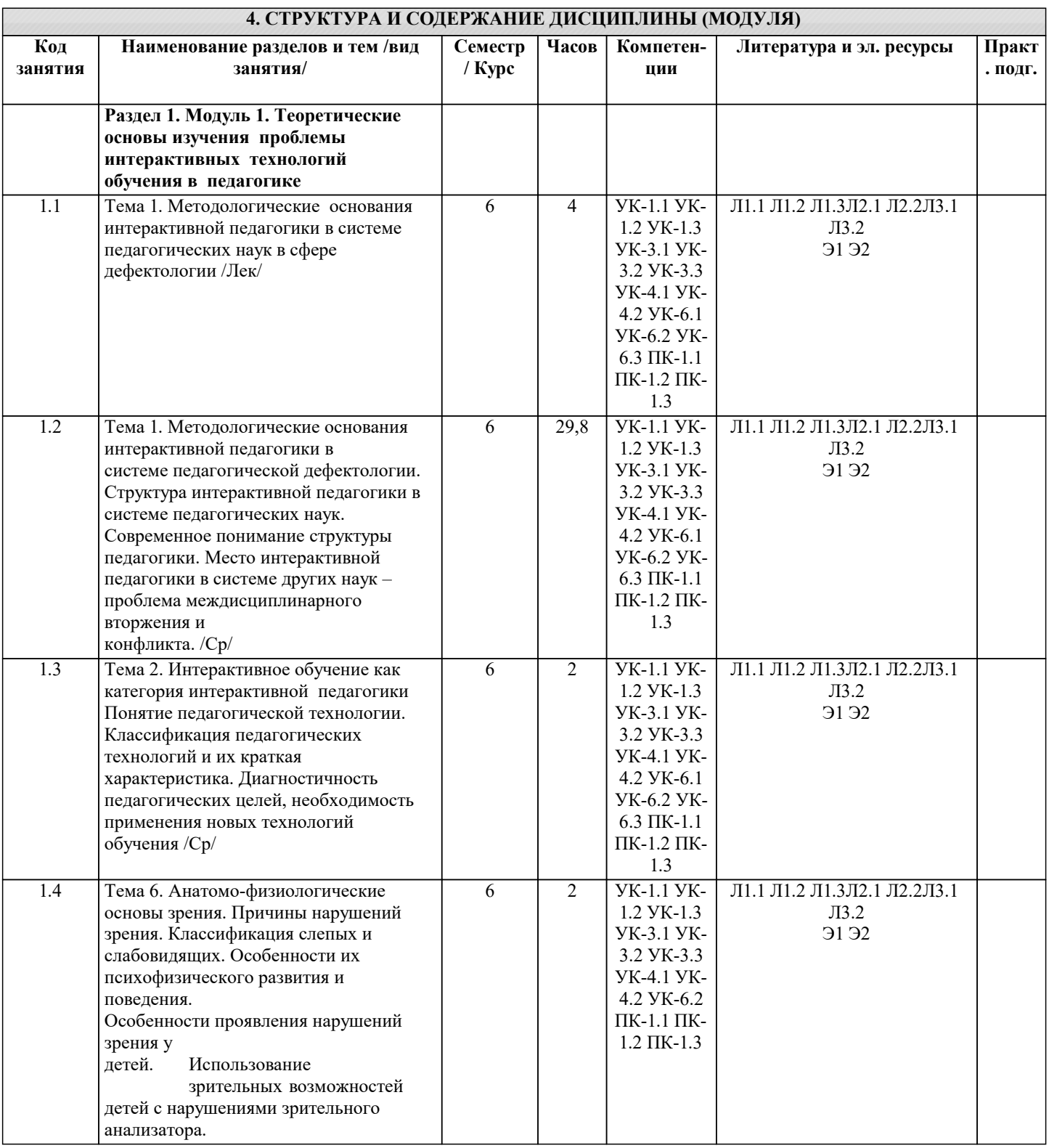

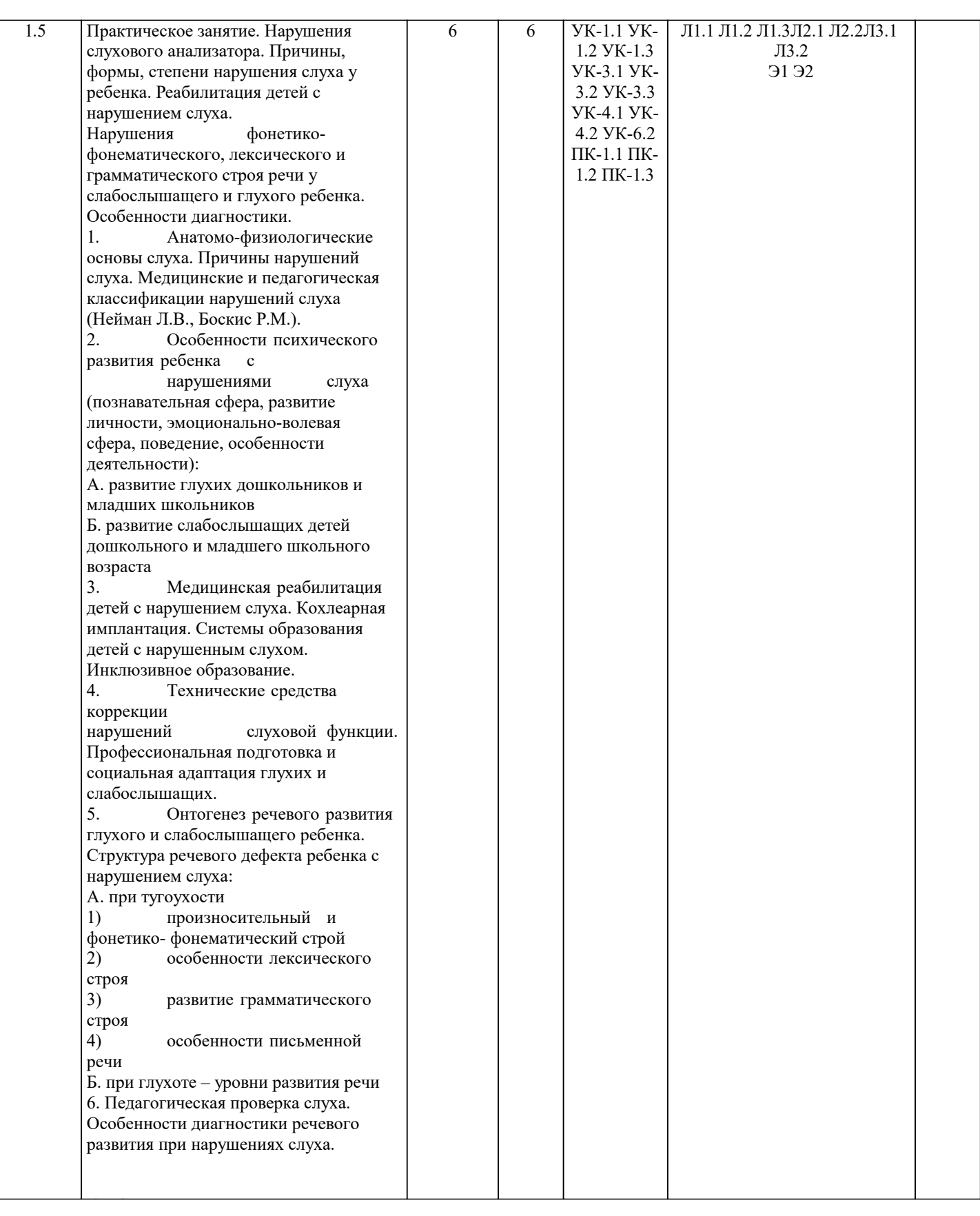

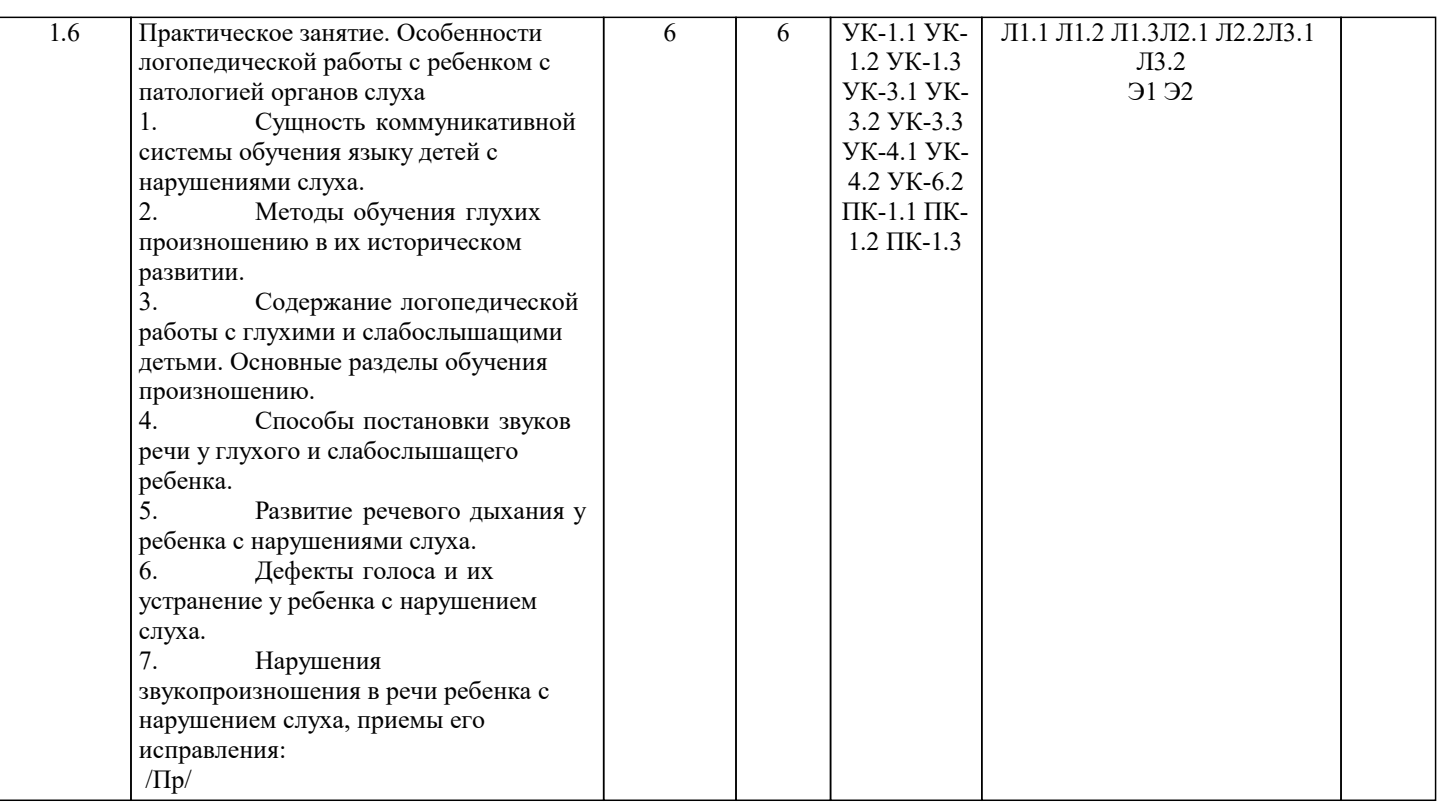

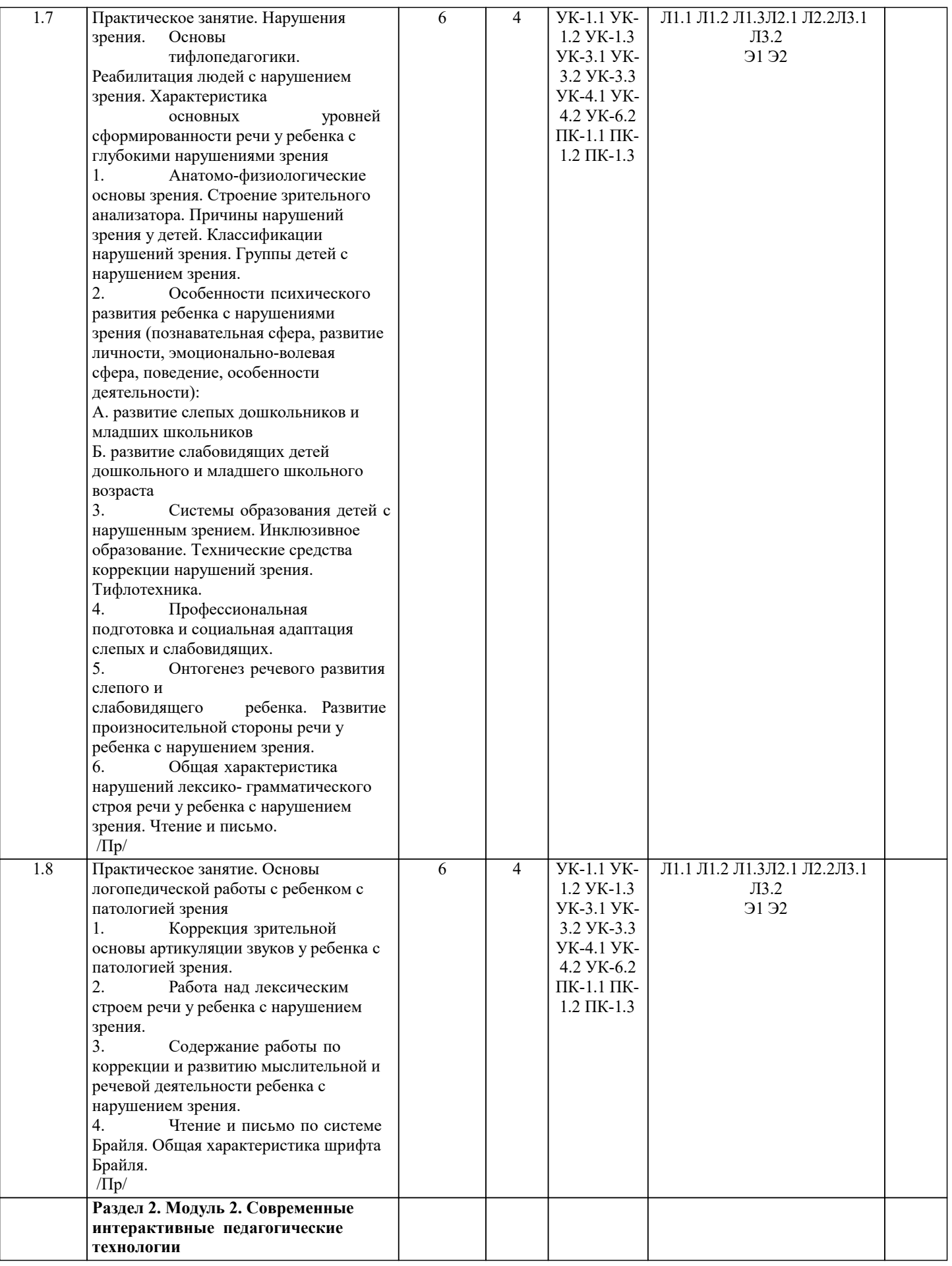

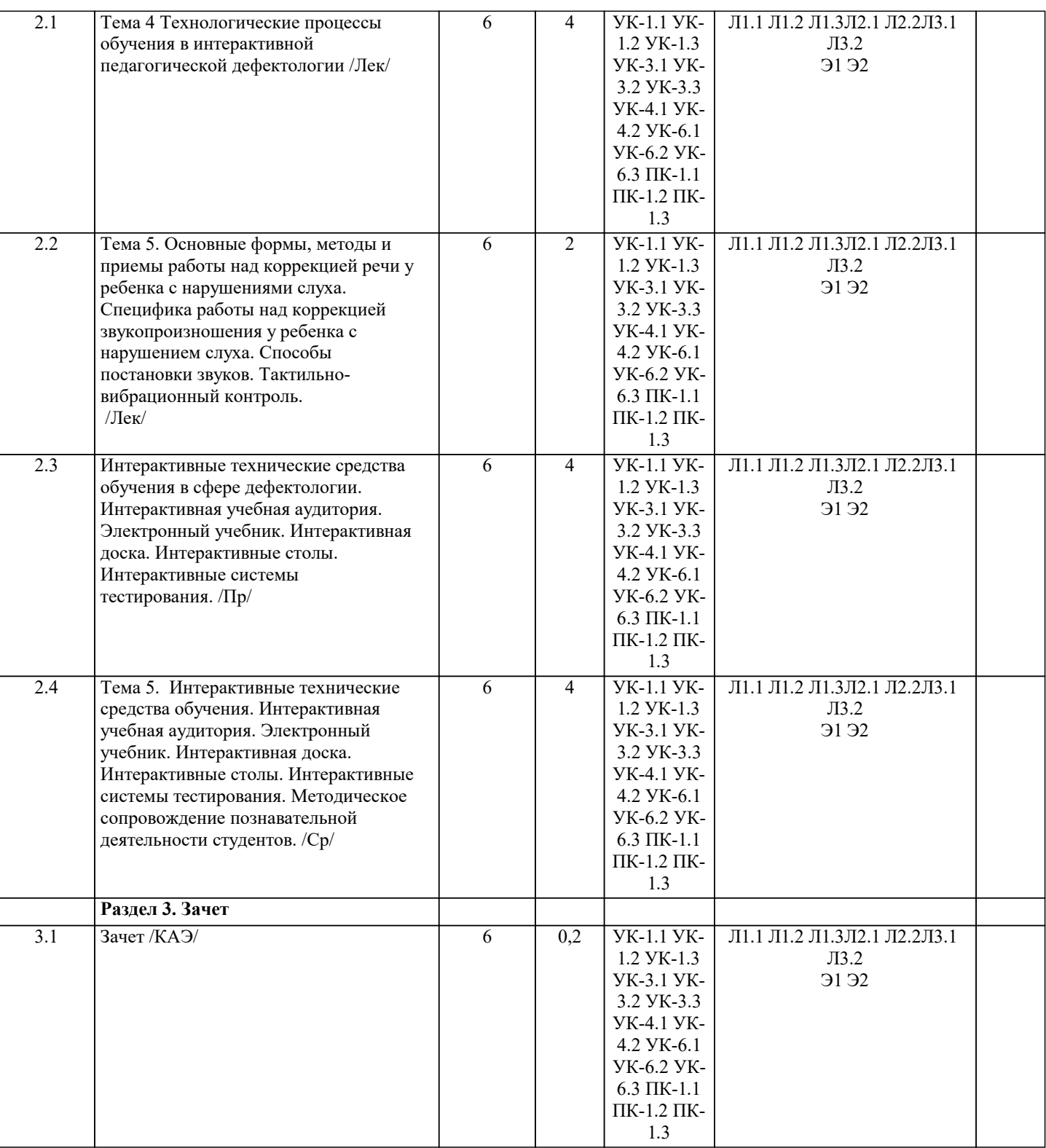

#### **5. ОЦЕНОЧНЫЕ МАТЕРИАЛЫ**

#### **5.1. Контрольные вопросы и задания**

Тест

1. Педагогика – это наука о

воспитании ребенка в условиях образовательных учреждений,

+ образовании и воспитании человека, преимущественно в детстве и юности,

свободном формировании личности человека с рождения до старости.

2. Предметом педагогики выступает

процесс обучения ребенка в образовательных учреждениях,

процесс общения педагога с учеником,

+ процесс формирования и развития личности в ходе ее обучения и воспитания.

3. Термин «педагогика»

предложен Вольтером для обозначения нового направления философии,

+ восходит к древнегреческому источнику, был признан в XIX веке в связи с успехами возрастной психологии. 4. Предметом педагогики является + процесс формирования и развития личности в ходе ее обучения и воспитания, формирование дидактического инструментария для обучения ребенка, нормативно-правовая база, обеспечивающая непрерывное образование ребенка. 5. Педагогика как наука сформировалась в Древней Греции в трудах Аристотеля, сформировалась в ХХ веке после появления работ Выготского, + сформировалась в XVII веке в работах Коменского. 6. «Интерактивный» означает: Диктовать; +Взаимодействовать; Наблюдать; Анализировать. 7. Основной целью проведения «круглого стола» является: +выработка у учащихся профессиональных умений излагать мысли, аргументировать свои соображения, обосновывать предлагаемые решения и отстаивать свои убеждения; Закрепление знаний, умений, навыков; Итоговая аттестация; 8. Для решения воспитательных, развивающих и учебных задач педагогом могут быть использованы следующие интерактивные формы: Круглый стол (дискуссия, дебаты); Мозговой штурм (брейнсторм, мозговая атака); Деловые и ролевые игры; +Все ответы верны. 9. C точки зрения Т.С. Паниной и Л.Н. Вавиловой интерактивные формы можно разделить на три группы. Исключите лишнее: Дискуссионные; Игровые; +Лекционные; Тренинговые. 10. К методам организации и осуществления учебно-познавательной деятельности относятся: устные, письменные проверки +словесные определённые поощрения в формировании мотивации 11. Интеллектуальное соревнование, развивающее умение активно отстаивать свои взгляды и суждения: - метод проектов; +дебаты; - модульное обучение; - интерактивный метод обучения; - кейс-метод. 12. Слово «мультимедиа» в переводе означает: +много способов; - вариант; - мультфильм; - критическое мышление; - каллиграфия. 13. Интенсивные методы обучения возникли: - в 50-60 годы XX века; +в 60-70 годы XX века; - в 70-80 годы XX века; - в 80-90 годы XX века; - в 40-50 годы XX века. 14. К принципам обучения, применяемым в информационных технологиях, не относится: - принцип стартовых знаний; - принцип интеграции; - принцип информационной безопасности; +принцип моделирования; - нет правильного ответа. 15. На основе активизации и интенсификации деятельности можно выделить следующие технологии: - игровые технологии; - интерактивные технологии; - коммуникативные технологии; - компьютерные технологии; +все ответы правильные.

16. В подготовительный этап технологии деловой игры входит:

+формулировка общей цели;

- подробный анализ деловой игры;

- определение темы и содержания;

- результат работы;

- все ответы правильные.

17. Обмен информацией в общении осуществляется при помощи:

+вербальных средств;

- эмпатии;

- рефлексии;

- мимики;

- все ответы правильные.

18. Невербальный вид коммуникации реализуется при помощи:

- устной речи;

- письменной речи;

+мимики;

- вербальных средств;

- все ответы правильные.

19. Интерактивные средства, позволяющие одновременно проводить операции с неподвижными изображениями,

видеофильмами, анимированными графическими изображениями, тестом, речевым и звуковым сопровождением, - это: - электронные учебно-методические комплексы;

- педагогические программные средства;

+мультимедийные средства;

- дидактическая игра;

- все ответы правильные.

20. Педагогическая технология, использующая специальные способы, программные и технические средства для работы с информацией, - это:

- информационная технология;

+информационная технология обучения;

- информационный процесс;

- деловая игра;

- все ответы правильные.

1. Основные признаки и понятия интерактивной педагогики.

2. Интерактивное обучение как категория интерактивной педагогики.

3. Наука как система знаний, закономерности ее развития.

4. Особенности профессионального развития участников образовательного процесса.

5. Роль высшего образования в формировании личности специалиста.

Проблемные задания и ситуации

Залание 1.

Поиск и анализ информации для решения педагогической проблемы по применению интерактивных технологий в образовательном процессе.

Залание 2.

Напишите творческую работу на тему «Педагог в

условиях информационного общества». Проанализируйте

наиболее значимые, по Вашему мнению, проблемы, встречающиеся в педагогических исследованиях.

Залание 3.

Составьте глоссарий по научным категориям данной

темы.

Залание 4.

Сформулируйте предварительную тему Вашего будущего исследования. Обоснуйте критерии актуальности избранной Вами темы и ее соответствие основным направлениям

научной работы Академии ИМСИТ.

Дискуссионные вопросы

1. Раскройте основные качества и свойства современных педагогических технологий.

2. Формирование технологии как одной из специализированных

современных форм развития научно-исследовательской деятельности.

3. Информативно-объяснительные технологии: их место в образовательном процессе.

4. Расскажите о формах и особенностях применения технологий

дистанционного образования.

Проблемные задания и ситуации

Задание 1.

Подготовьте доклад на тему: «Сравнительный анализ

положительных и отрицательных характеристик технологий

традиционного обучения»

Задание 2.

Выполнить анализ уровненного подхода к пониманию понятия «педагогические технологии». Докатрадиционная

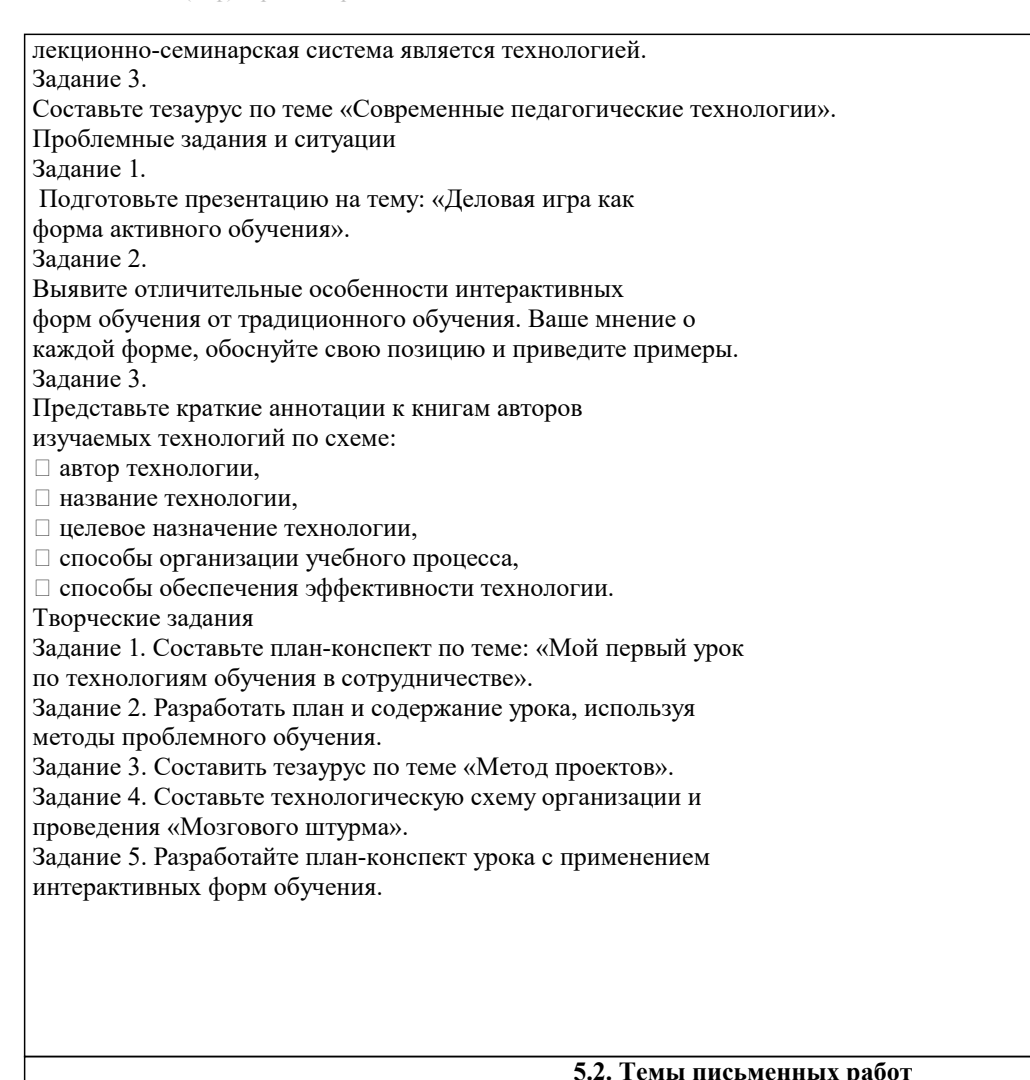

1. Использование информационных и коммуникационных технологий для построения открытой системы образования.

- 2. Использование в школьном образовательном процессе информационных ресурсов учебного назначения.
- 3. Образовательные информационные технологии и среда их реализации.
- 4. Использование мультимедиа технологий для реализации активных методов обучения.

5. Использование мультимедиа технологий для организации самостоятельной деятельности.

- 6. Использование коммуникационных технологий для реализации активных методов обучения.
- 7. Дистанционные технологии в образовании как средство расширения информационного образовательного пространства.
- 8. Мировые информационные образовательные ресурсы.
- 9. Техника аудиовизуальных и интерактивных средств обучения.

10. Использование аудиовизуальных и интерактивных технологий в обучении педагогике.

11. Пелагогико-эргономические требования к использованию электронных средств учебного назначения.

12. Автоматизация информационно-методического обеспечения учебно-воспитательного процесса средствами

информационных и коммуникационных технологий.

13. Условия эффективного и безопасного использования средств вычислительной техники и средств информационных и коммуникационных технологий в образовательных целях.

14. Исторический обзор процесса внедрения информационных и коммуникационных технологий в образование.

- 15. Влияние процесса информатизации общества на развитие информатизации образования.
- 16. Цели и направления внедрения средств информатизации и коммуникации в образование.

17. Педагогико-эргономические требования к созданию и использованию программных средств учебного назначения, в том числе реализованных на базе технологии Мультимедиа.

18. Основные положения теории информационно-предметной среды со встроенными элементами технологии обучения, примеры реализации в образовании.

19. Учебно-методический комплекс на базе средств информационных технологий.

20. Перспективы использования систем учебного назначения, реализованных на базе мультимедиа технологии.

21. Зарубежный опыт применения информационных и коммуникационных технологий в образовании.

#### 5.3. Фонд оценочных средств

Вопросы и задания для самоподготовки

1. Основные признаки и понятия интерактивной педагогики.

2. Интерактивное обучение как категория интерактивной педагогики.

3. Наука как система знаний, закономерности ее развития.

4. Особенности профессионального развития участников образовательного процесса.

5. Роль высшего образования в формировании личности специалиста.

Проблемные задания и ситуации Задание 1. Поиск и анализ информации для решения педагогической проблемы по применению интерактивных технологий  $\overline{\mathbf{B}}$ образовательном процессе. Задание 2. Напишите творческую работу на тему «Педагог в условиях информационного общества». Проанализируйте наиболее значимые, по Вашему мнению, проблемы, встречающиеся в педагогических исследованиях. Задание 3. Составьте глоссарий по научным категориям данной темы. Задание 5. Сформулируйте предварительную тему Вашего будущего исследования. Обоснуйте критерии актуальности избранной Вами темы и ее соответствие основным направлениям научной работы Академии ИМСИТ. Дискуссионные вопросы 1. Раскройте основные качества и свойства современных педагогических технологий. 2. Формирование технологии как одной из специализированных современных форм развития научно-исследовательской деятельности. 3. Информативно-объяснительные технологии: их место в образовательном процессе. 4. Расскажите о формах и особенностях применения технологий дистанционного образования. Проблемные задания и ситуации Задание 1. Подготовьте доклад на тему: «Сравнительный анализ положительных и отрицательных характеристик технологий традиционного обучения» Задание 2. Выполнить анализ уровненного подхода к пониманию понятия «педагогические технологии». Докатрадиционная лекционно-семинарская система является технологией. Задание 3. Составьте тезаурус по теме «Современные педагогические технологии». Проблемные задания и ситуации Задание 1. Подготовьте презентацию на тему: «Деловая игра как форма активного обучения». Залание 2. Выявите отличительные особенности интерактивных форм обучения от тралиционного обучения. Ваше мнение о каждой форме, обоснуйте свою позицию и привелите примеры. Задание 3. Представьте краткие аннотации к книгам авторов изучаемых технологий по схеме: □ автор технологии, □ название технологии, □ целевое назначение технологии, □ способы организации учебного процесса, □ способы обеспечения эффективности технологии. Творческие задания Задание 1. Составьте план-конспект по теме: «Мой первый урок по технологиям обучения в сотрудничестве». Задание 2. Разработать план и содержание урока, используя методы проблемного обучения. Задание 3. Составить тезаурус по теме «Метод проектов». Задание 4. Составьте технологическую схему организации и проведения «Мозгового штурма». Задание 5. Разработайте план-конспект урока с применением интерактивных форм обучения. Примерный перечень вопросов для подготовки к зачету по дисциплине «Интерактивная педагогика» 1. Контент-анализ понятия педагогической технологии. Структура педагогической технологии, ее научные основы, критерии технологичности, классификации педагогических технологий. 2. Тенденции и перспективы развития высшей школы в Российской Федерации и их проекция на профессиональное образование. 3. Информатизация образовательного процесса. 4. Организационно-методические принципы обучения: преемственности, последовательности и систематичности; единство группового и индивидуального обучения; соответствия обучения возрастным и индивидуальным особенностям обучаемых; сознательности и творческой активности; доступности при достаточном уровне трудности; наглядности; продуктивности и надежности. Примеры из практики (разбор конкретных ситуаций). 5. Взаимосвязь методов обучения и условия их оптимального выбора. 6. Задачи контроля и оценки знаний студентов. 7. Функции контроля. 8. Методы контроля: устный, письменный, программированный, графический, практический. Текущий, тематический, рубежный, итоговый и заключительный контроль.

9. Оценка и отметка. Педагогическое измерение.

10. Организационные принципы педагогического контроля.

- 11. Формы проверочных вопросов и заданий.
- 12. Тестирование. Формы тестовых заданий. Разработка тестов. Методы оценки качества тестов.

13. Бально-рейтинговая система контроля и оценки знаний студентов.

14. Технологии традиционного обучения.

15. Проблемно-деятельностное обучение.

16. Технологии модульного обучения.

17. Игровые технологии обучения.

18. Информационные (компьютерные) технологии обучения. Дистанционное обучение как вид информационной технологии.

19. Активные методы обучения.

20. Неимитационные методы обучения: проблемная лекция, круглый

стол, лекция по заранее составленному конспекту, лекция

«Пресс-конференция», лекция обзорная, лекция вдвоем, лекция-провокация,

лекция-шоу (иллюстрация), лекция-интервью, коллоквиум, программированное обучение, проблемный семинар, выездные занятия с тематической

дискуссией, групповая консультация, олимпиада.

21. Имитационные неигровые методы: ситуационные решения, решение отдельных задач, подведение итогов и оценка преподавателем занятий,

обсуждение разработанных вариантов, индивидуальный тренажер, проведение семинара.

22. Имитационные игровые методы: деловые игры, разыгрывание ролей, «мозговая атака», многовариантный выбор

оптимального решения, игровое проектирование технологического процесса.

23. Тренинг. Виды тренингов и возможности использования в учебном

процессе.

24. Традиционная классно-урочная технология, ее отличительные

признаки, достоинства и недостатки, стереотипы, препятствующие продуктивному решению педагогических задач.

25. Основные цели проблемного обучения, его сущность. Проблемная

ситуация, проблема, проблемная задача. Типы противоречий для создания проблемной ситуации.

26. Цели и задачи организации дискуссий. Факторы, способствующие

углубленному усвоению материала в ходе дискуссии. Организация начала

дискуссии, дискуссионные вопросы.

27. Организационные формы обучения в вузе, их характеристика.

28. Контроль как составная часть дидактического диагностирования.

29. Контроль и оценка результатов обучения в высшей школе как педагогическая проблема.

30. Дидактические подходы к реализации ФГОС высшего образования.

#### **5.4. Перечень видов оценочных средств**

Перечень видов и форм контроля дисциплины:

- выполнение учебных индивидуальных заданий в ходе практических занятий;

- контрольный опрос (устный);

- выполнение тестового задания;

- решение ситуационных задач;

- письменная фиксация информации в виде записей, конспектирования, делового письма, а также в виде докладов,

рефератов, тезисов и т.п.

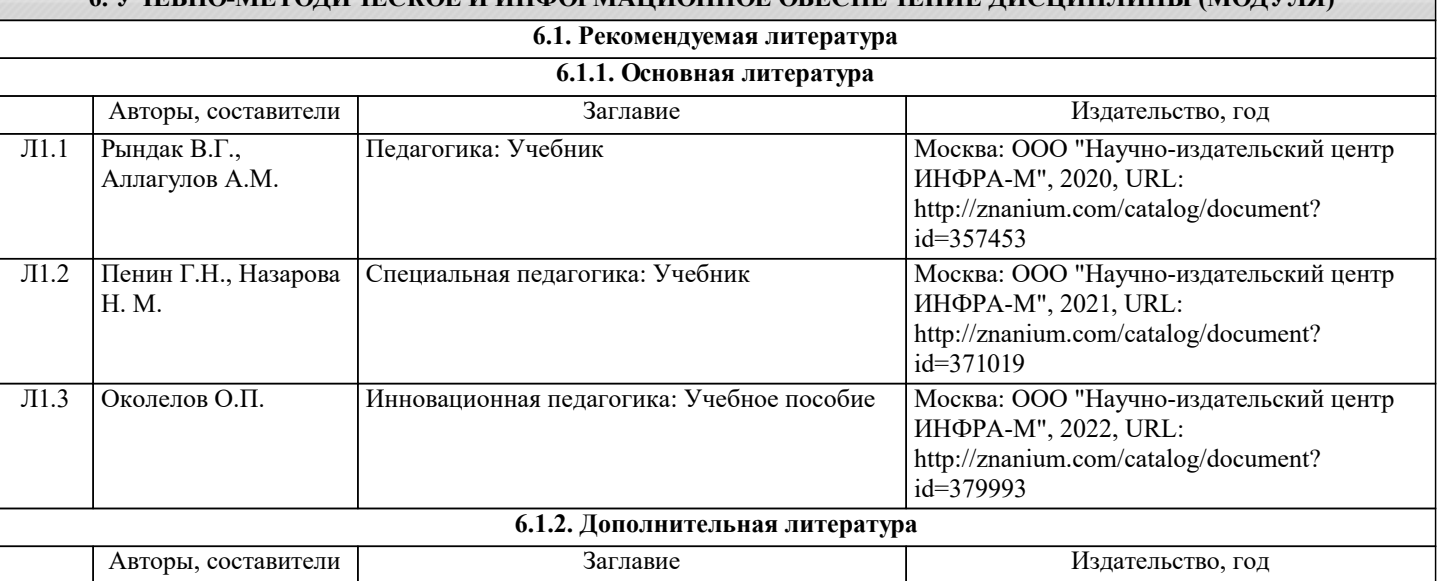

**6. УЧЕБНО-МЕТОДИЧЕСКОЕ И ИНФОРМАЦИОННОЕ ОБЕСПЕЧЕНИЕ ДИСЦИПЛИНЫ (МОДУЛЯ)**

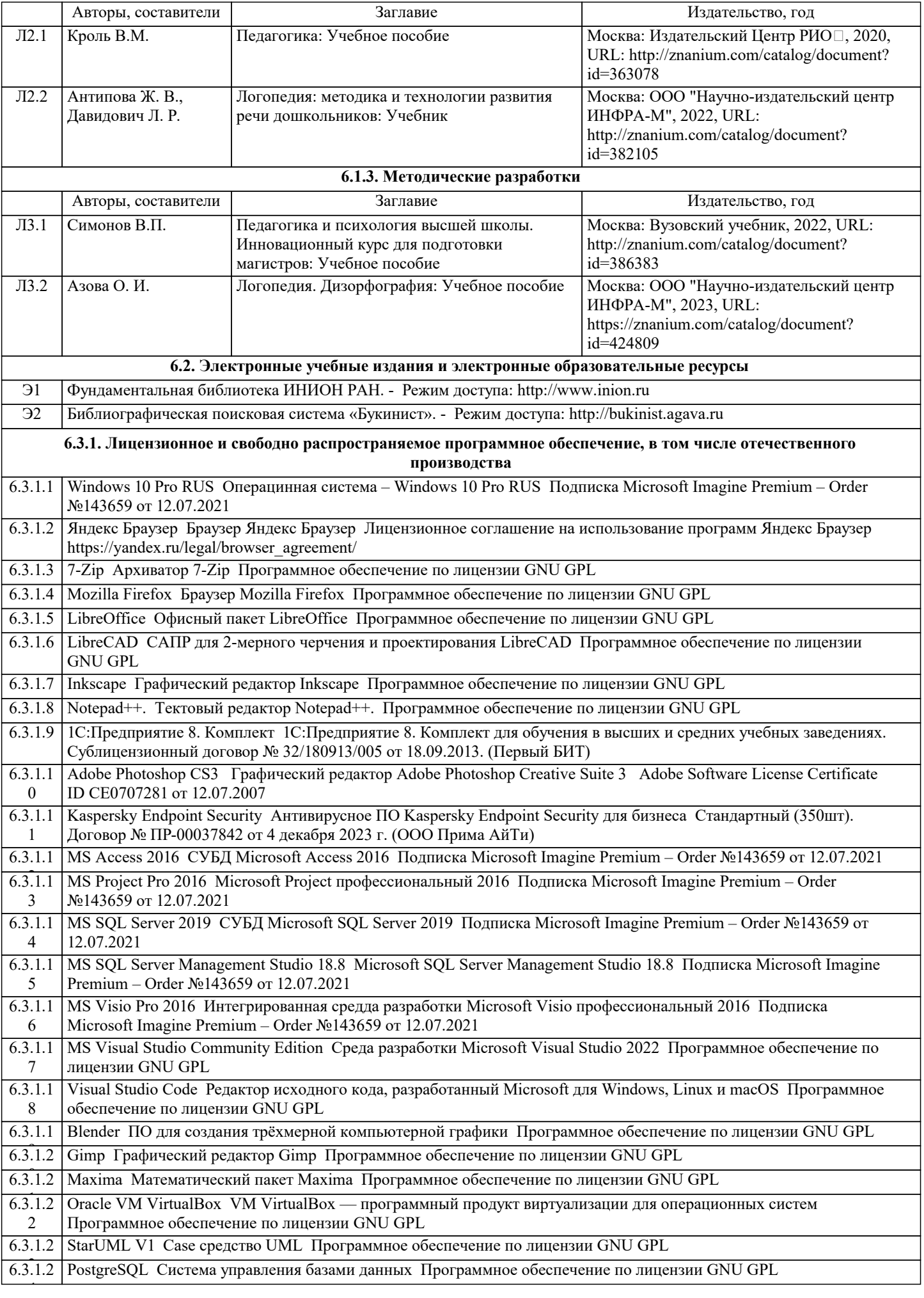

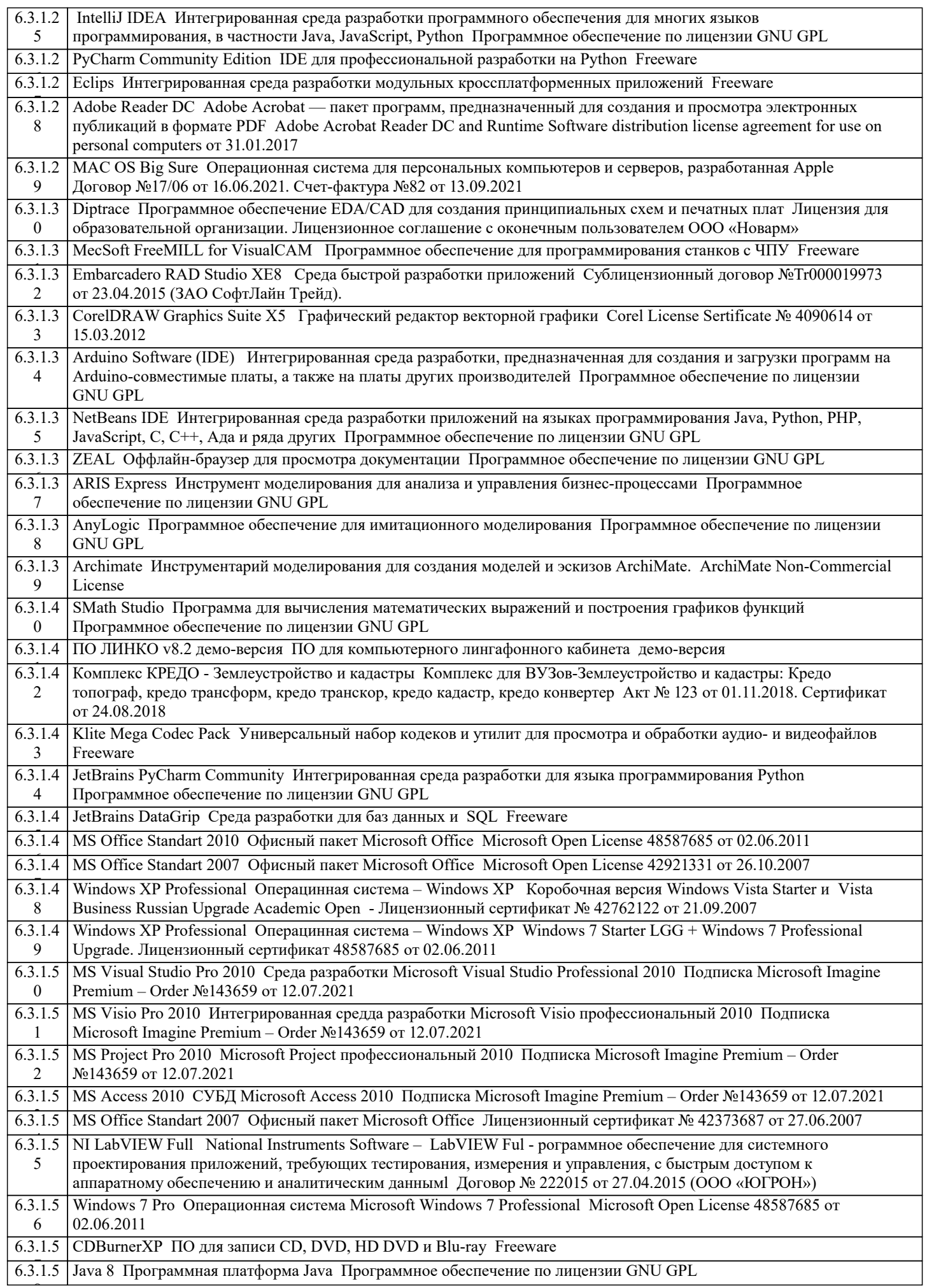

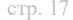

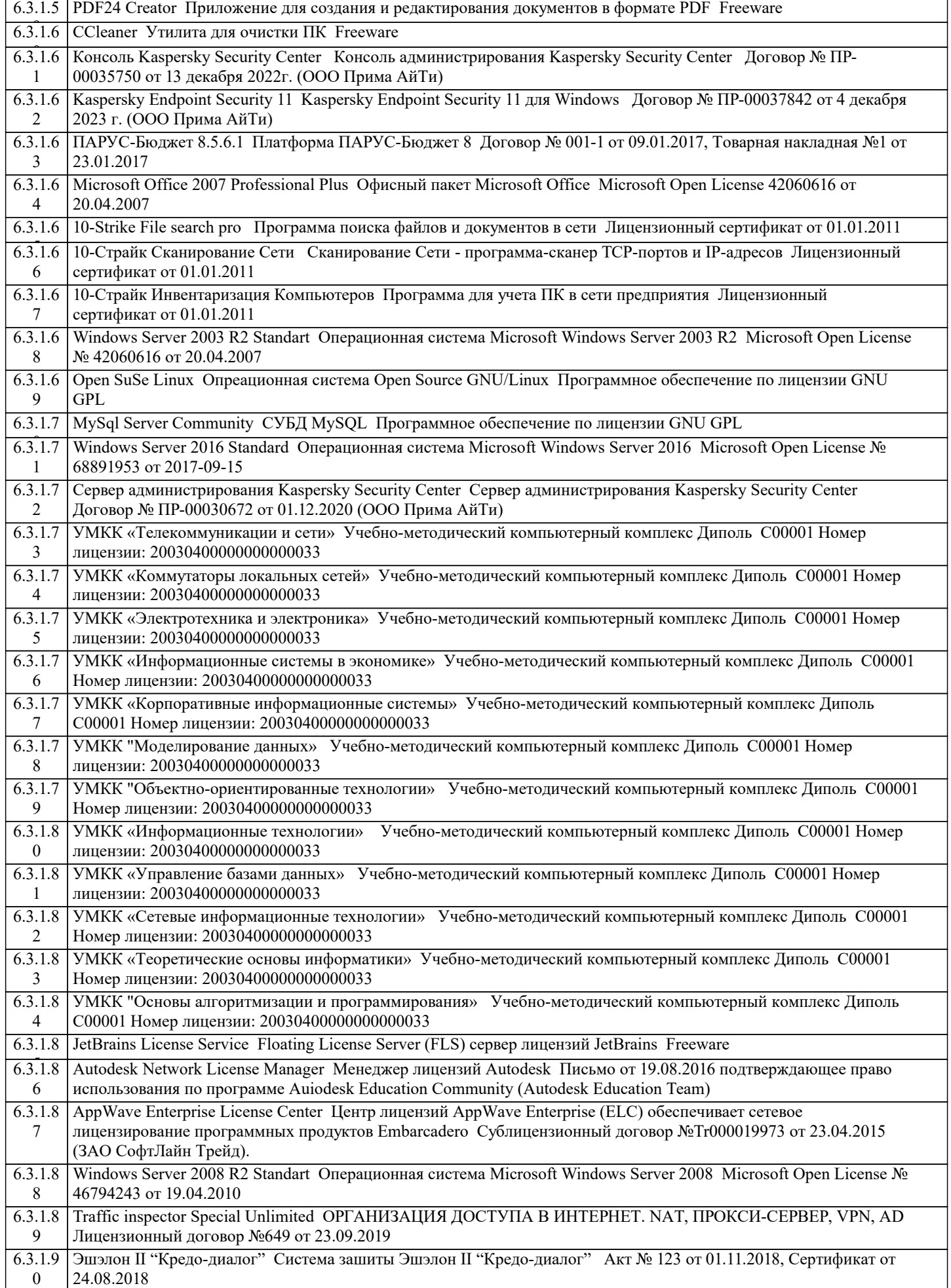

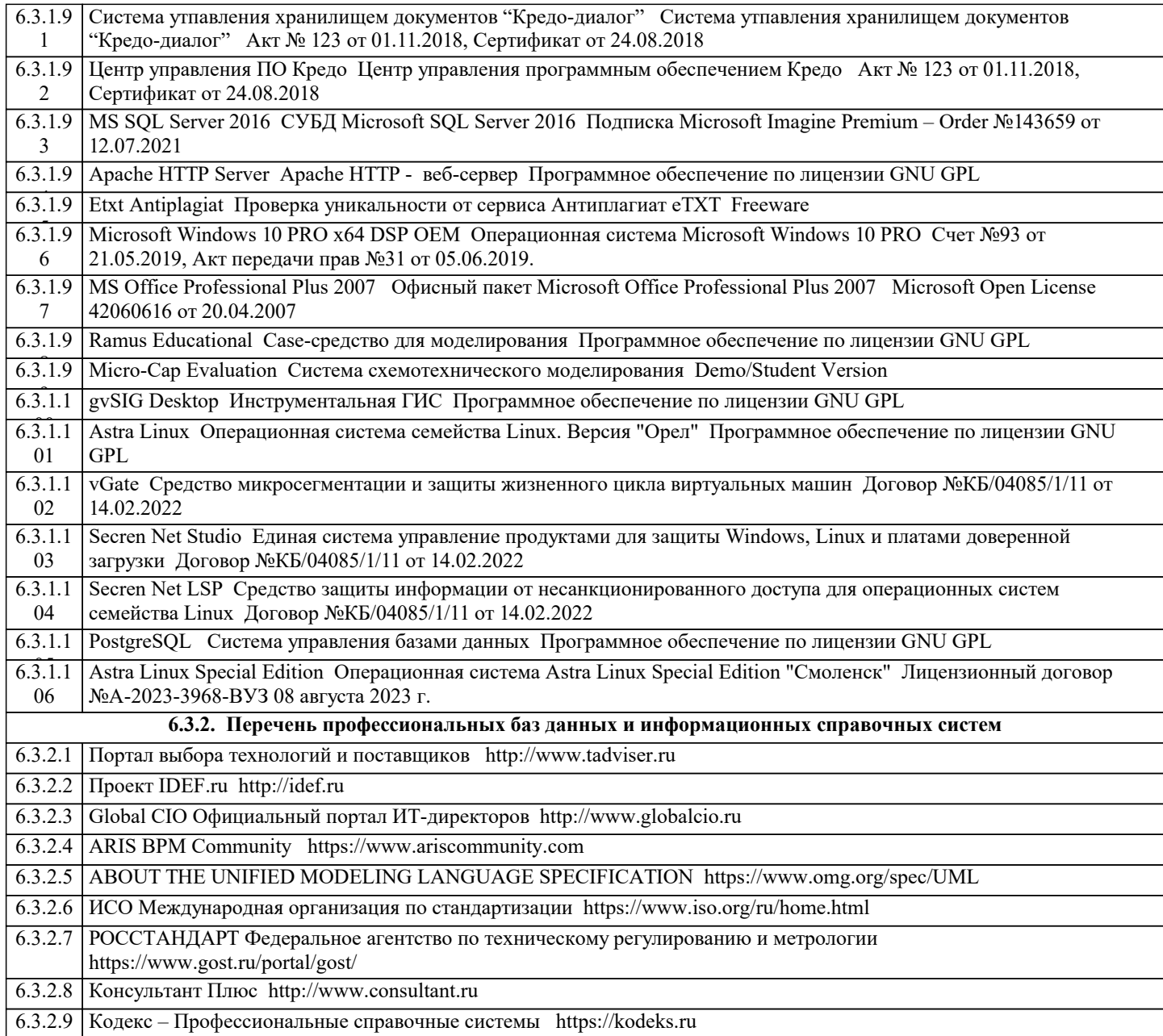

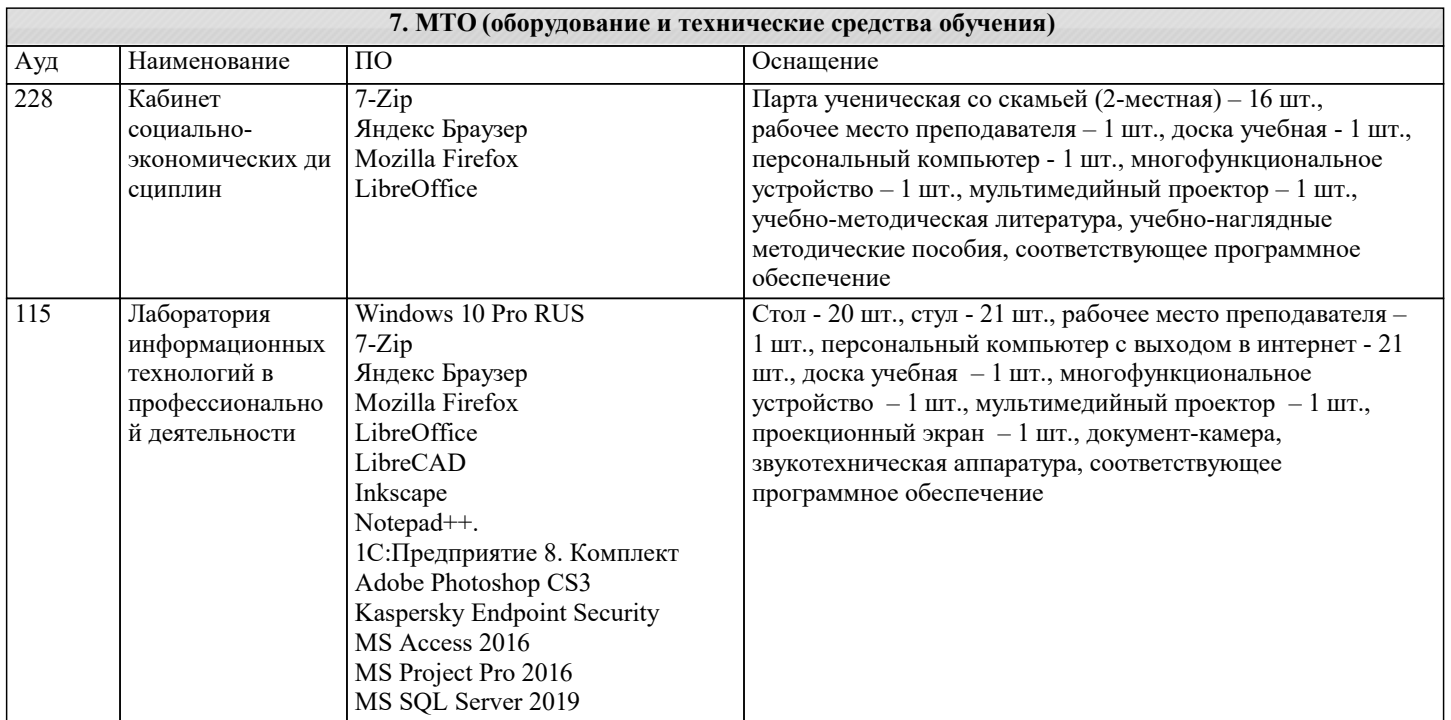

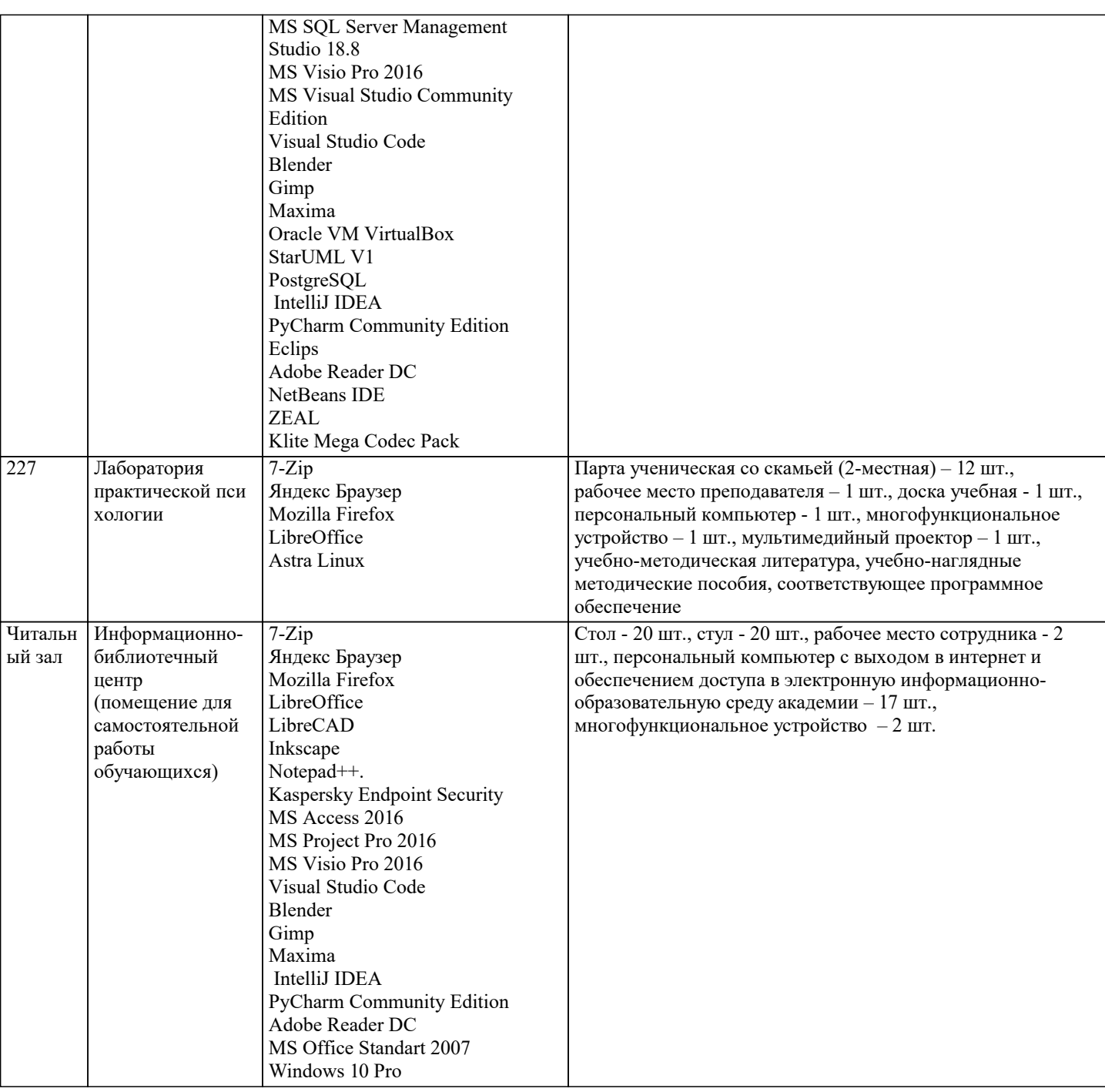

#### 8. МЕТОДИЧЕСКИЕ УКАЗАНИЯ ДЛЯ ОБУЧАЮЩИХСЯ ПО ОСВОЕНИЮ ДИСЦИПЛИНЫ (МОДУЛЯ)

Усвоение материала дисциплины на лекциях, семинарах и в результате самостоятельной подготовки и изучения отдельных вопросов дисциплины, позволят студенту подойти к итоговому контролю подготовленным, и потребует лишь повторения ранее пройденного материала. Знания, накапливаемые постепенно в различных ракурсах, с использованием противоположных мнений и взглядов на ту или иную проблему являются глубокими и качественными, и позволяют формировать соответствующие компетенции как итог образовательного процесса.

Для систематизации знаний по дисциплине первоначальное внимание студенту следует обратить на рабочую программу курса, которая включает в себя разделы и основные проблемы дисциплины, в рамках которых и формируются вопросы для промежуточного контроля. Поэтому студент, заранее ознакомившись с программой курса, может лучше сориентироваться в последовательности освоения курса с позиций организации самостоятельной работы.

Обучающимся необходимо ознакомиться: - с содержанием рабочей программы изучаемой дисциплины (далее - РПД), с целями и задачами дисциплины, ее связями с другими дисциплинами образовательной программы, с основной и дополнительной литературой.

Для успешного усвоения теоретического материала необходимо регулярно посещать лекции, активно работать на практических занятиях, перечитывать лекционный материал, значительное внимание уделять самостоятельному изучению дисциплины. Поэтому, важным условием успешного освоения дисциплины обучающимися является создание системы правильной организации труда, позволяющей распределить учебную нагрузку равномерно в соответствии с графиком образовательного процесса.

стр. 19

Все задания к практическим занятиям, а также задания, вынесенные на самостоятельную работу, рекомендуется выполнять

непосредственно после соответствующей темы лекционного курса. Это способствует лучшему усвоению материала, позволяет своевременно выявить и устранить «пробелы» в знаниях, систематизировать ранее пройденный материал, на его основе приступить к овладению новыми знаниями и навыками.

#### **9. МЕТОДИЧЕСКИЕ УКАЗАНИЯ ОБУЧАЮЩИМСЯ ПО ВЫПОЛНЕНИЮ САМОСТОЯТЕЛЬНОЙ РАБОТЫ**

Самостоятельная работа выполняется в виде подготовки домашнего задания или сообщения по отдельным вопросам, написание и защита реферата, подготовки доклада с презентацией.

Контроль качества выполнения самостоятельной (домашней) работы может осуществляться с помощью устного опроса на лекциях или практических занятиях, обсуждения подготовленных рефератов и докладов, проведения тестирования. Устные формы контроля помогут оценить владение студентами жанрами научной речи (дискуссия, диспут, сообщение, доклад и др.), в которых раскрывается умение студентов передать нужную информацию, грамотно использовать языковые средства, а также ораторские приемы для контакта с аудиторией.

Письменные работы позволяют оценить владение источниками, научным стилем изложения, для которого характерны: логичность, точность терминологии, обобщенность и отвлеченность, насыщенность фактической информацией. Самостоятельная работа — одна из важнейших форм овладения знаниями. Особенно она важна в изучении исторической науки, основанной на об-ширных источниках и литературе. Но самостоятельная работа требует известных навыков, умения. Наибольшую пользу она приносит тогда, когда студент занимается систематически, проявля-ет трудолюбие и упорство. На основе самостоятельно приобретенных знаний формируются твер-дые убеждения студента и умение отстаивать их. А это — самое главное в овладении любой наукой.

Самостоятельная работа включает многие виды активной умственной деятельности студен-та: слушание лекций и осмысленное их конспектирование, глубокое изучение источников и ли-тературы, консультации у преподавателя, написание реферата, подготовка к семинарским заняти-ям, экзаменам, самоконтроль приобретаемых знаний и т.д. Форма текущего контроля знаний – работа студента на семинарском занятии. Форма промежуточных аттестаций – письменная (до -машняя) работа по проблемам изучаемой дисциплины. Итоговая форма контроля знаний по дис-циплине – экзамен.